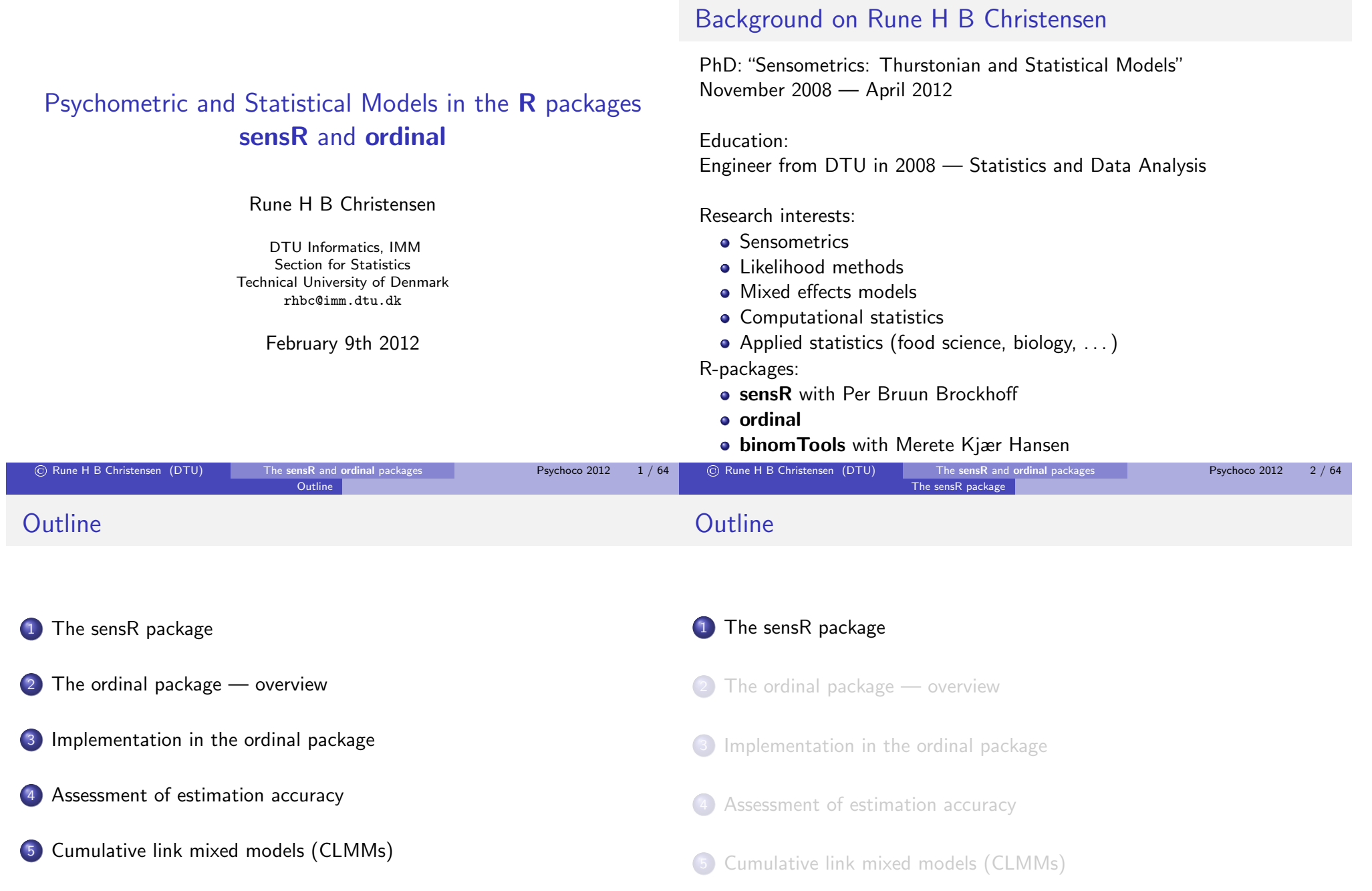

**Background** 

#### The sensR package

## Psychometric protocols supported in sensR

The sensR package

"Estimation and inference in Thurstonian models for sensory discrimination"

On CRAN since July 2008: www.cran.r-project.org/packages=sensR

Development on R-Forge: https://r-forge.r-project.org/projects/sensr/

Vignettes:

- Statistical methodology for sensory discrimination tests and its implementation in sensR
- Examples for papers

The sensR package

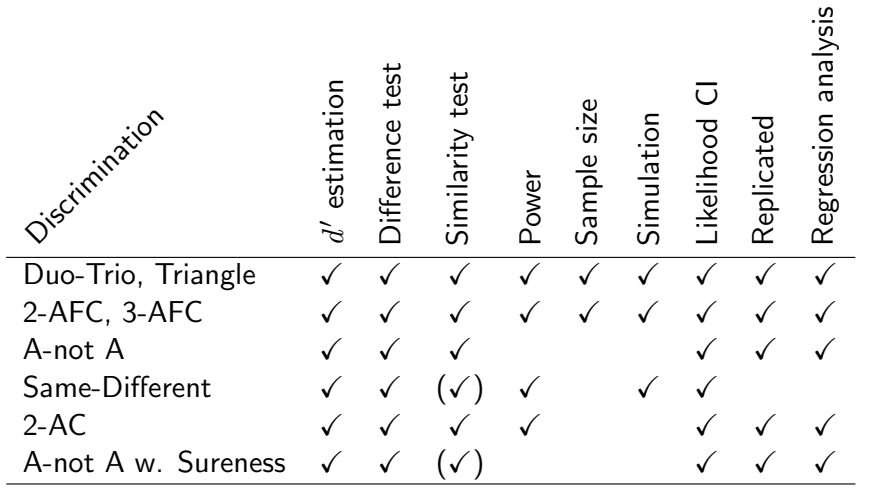

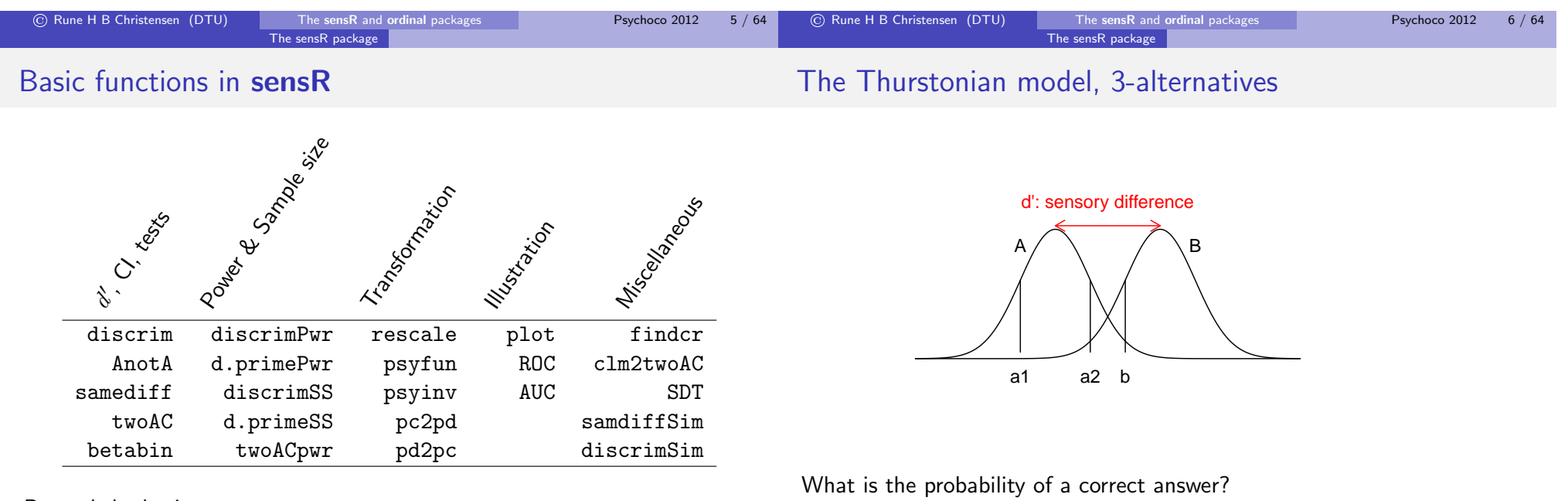

Beyond the basics:

• glm family objects for Thurstonian models: twoAFC(), threeAFC(), duotrio(), triangle()

### The sensR package

#### The sensR package

# Psychometric functions

# Psychometric functions: Inverse link functions

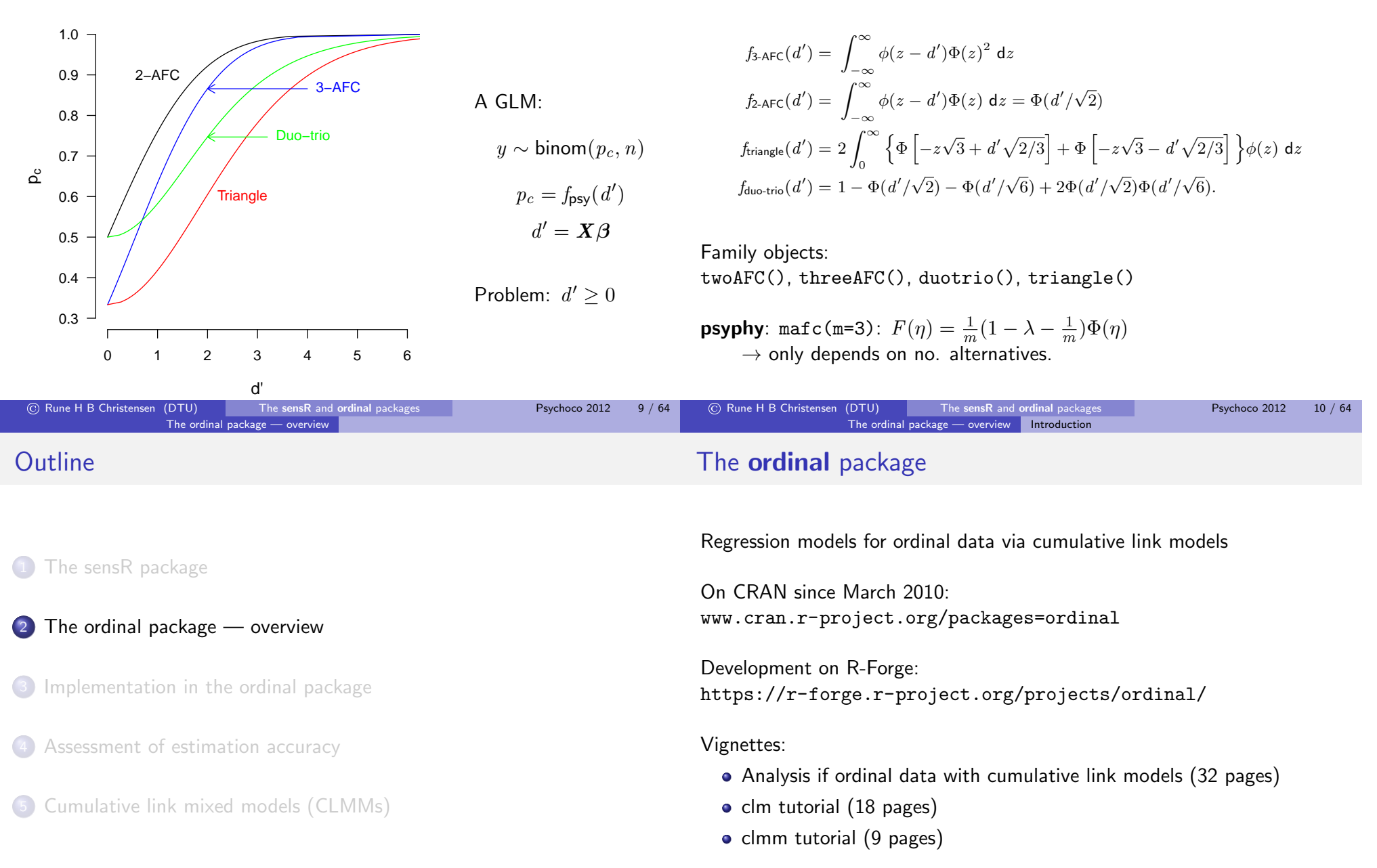

#### The ordinal package  $-$  overview Introduction

#### The ordinal package — overview Introduction

### What is a cumulative link model (CLM)?

Ordinal data: "large", "medium", "small"

- Human assessments subjective judgements (preference, grades)
- Grouped continuous, e.g., age (15-24, 25-34, 35-50)

CLM: 
$$
\gamma_{ij} = P(Y_i \leq j) = F(\theta_j - \boldsymbol{x}_i^T \boldsymbol{\beta})
$$

A regression model for an ordered variable (Agresti, 2002; Greene and Hensher, 2010)

Intuitively:

- A logistic regression model for  $J \geq 2$  (ordered) categories
- A linear model that respects the ordered categorical nature of the response

## Ordinal data — the wine data

### Objective:

How does perceived bitternes depend on temperature and contact?

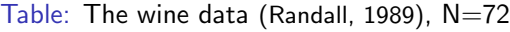

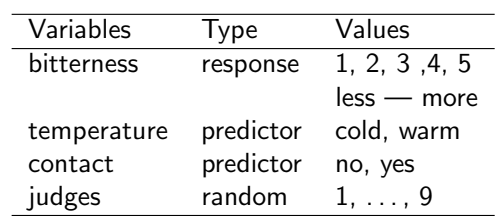

Temperature and contact between juice and skins can be controlled when cruching grapes during wine production.

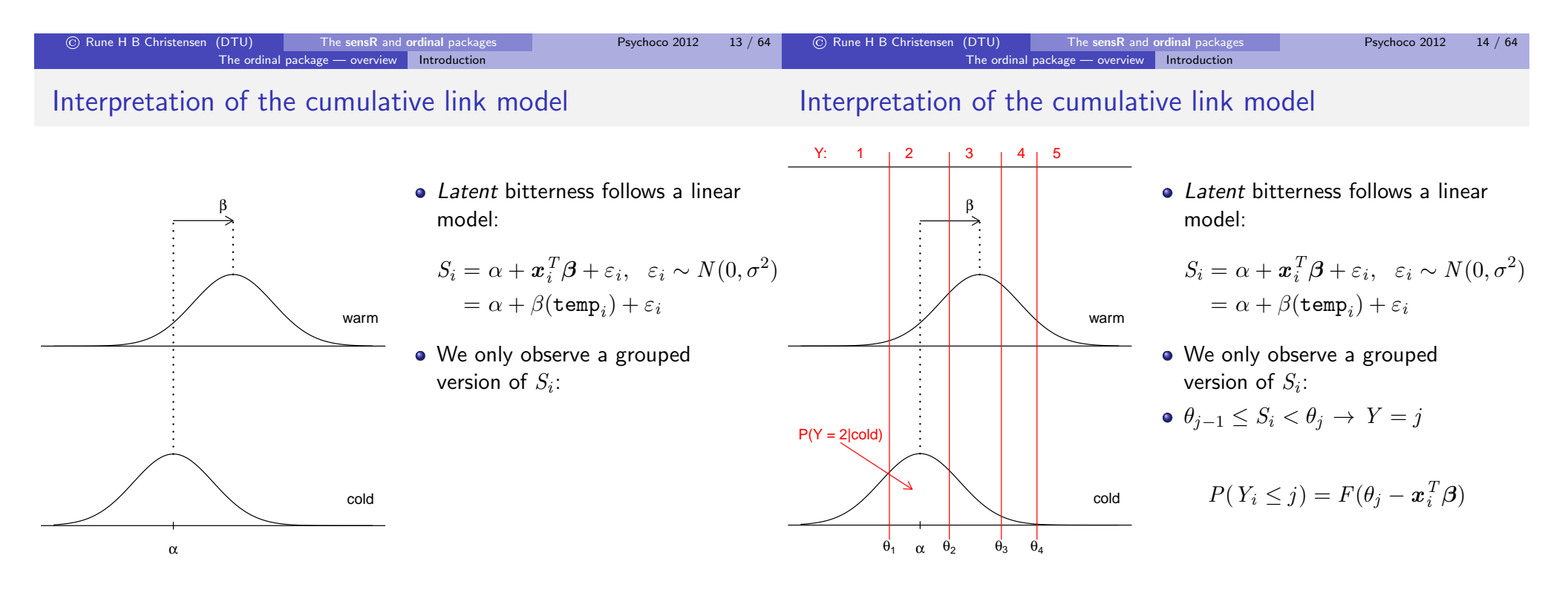

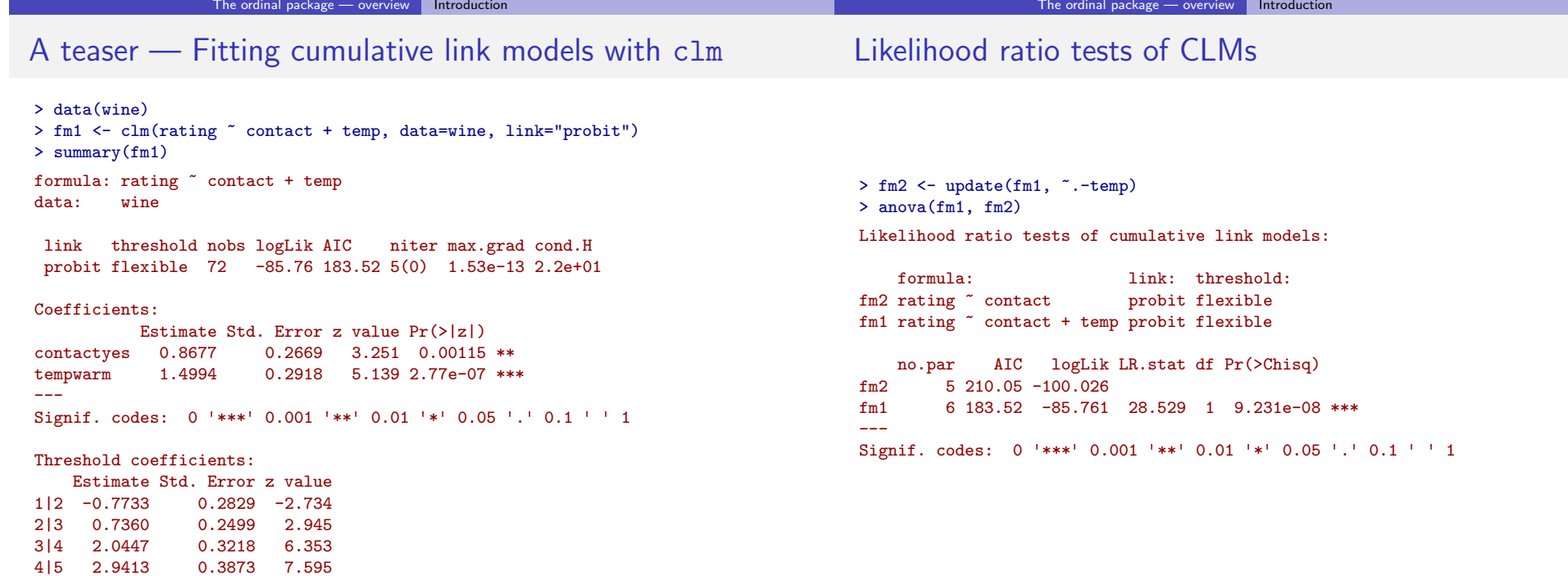

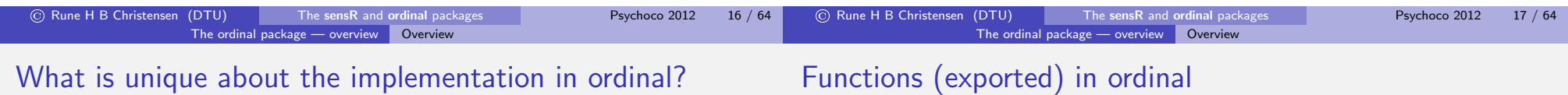

Extensive model framework

Efficient computational methods

Convergence assessment

Carefully designed printing

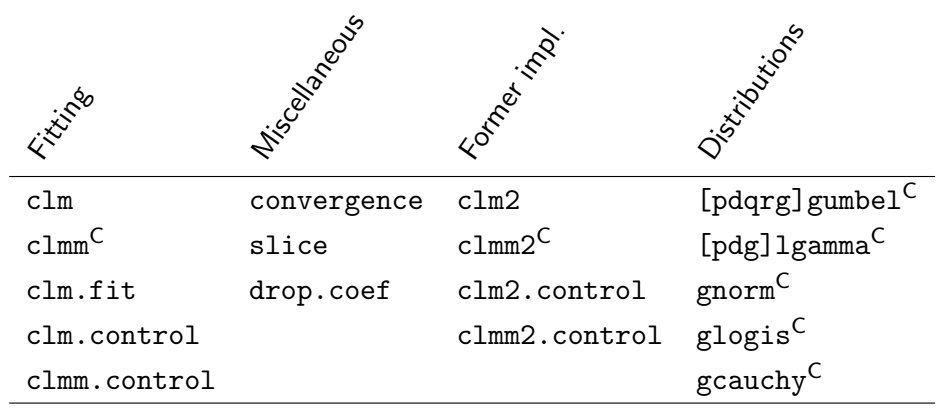

<sup>C</sup>: Implementations in C

#### The ordinal package — overview  $\|$  Overview

### Methods for clm objects

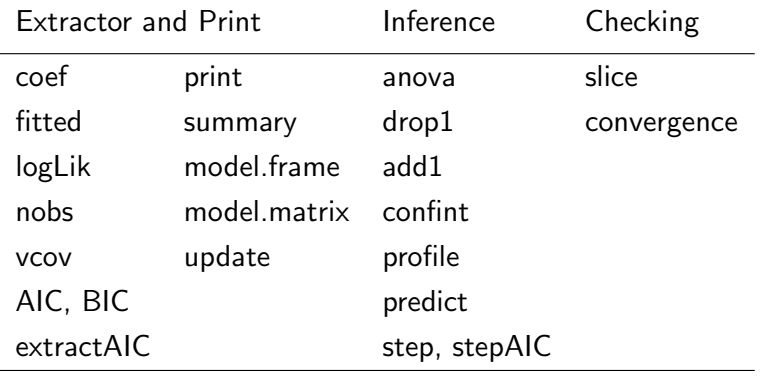

## An extended CLM Framework

Standard CLM:

 $F(\theta_j - \boldsymbol{x}_i^T\boldsymbol{\beta})$ 

Extended CLM:

 $\overline{I}$ 

$$
\mathcal{F}\left(\frac{g(\theta_j) - \boldsymbol{w}_i^T\boldsymbol{\beta}_j^* - \boldsymbol{x}_i^T\boldsymbol{\beta}}{\exp(\boldsymbol{z}_i^T\boldsymbol{\zeta})}\right) \qquad \begin{array}{c}\n \text{threshold effects} \\
 \text{nominal effects} \\
 \text{scale effects}\n \end{array}
$$

CLMM (Mixed effects):

$$
F(\theta_j - \overset{\text{fixed}}{X}\overset{\text{random}}{\beta} - \overset{\text{random}}{Zb})
$$

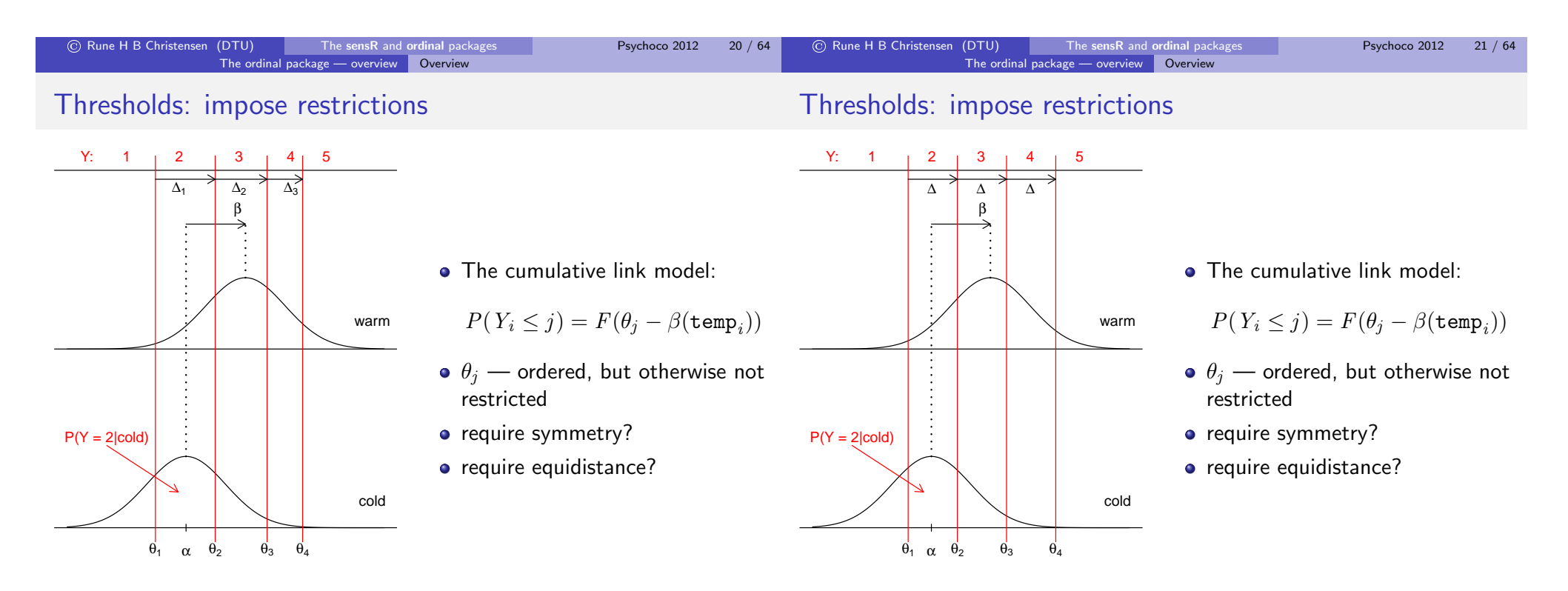

#### The ordinal package — overview  $\|$  Overview

### Thresholds: impose restrictions

### Thresholds: impose restrictions

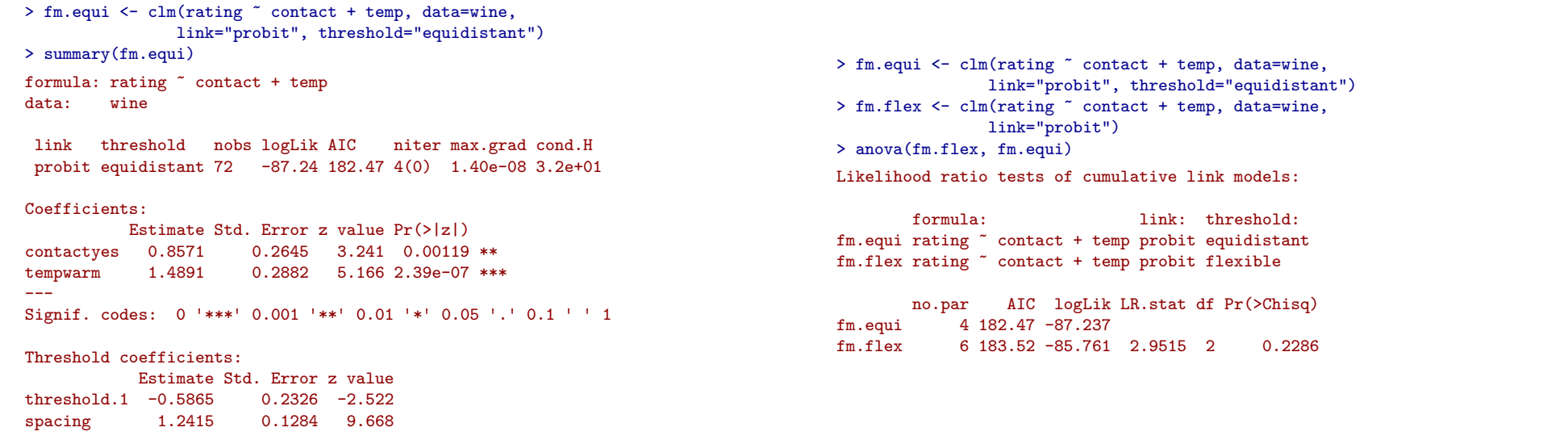

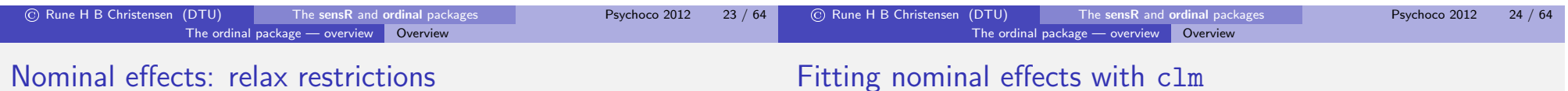

### Nominal effects: relax restrictions

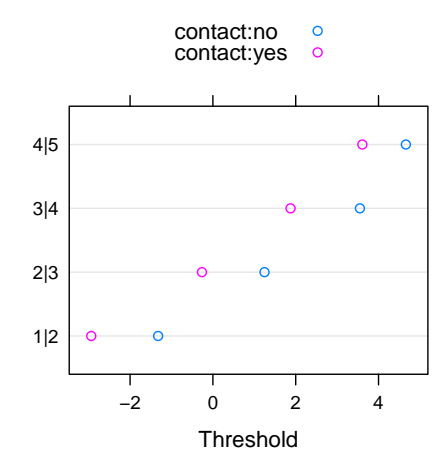

• The cumulative link model:

 $\gamma_{ij} = F(\theta_j - \beta_1(\mathtt{temp}_i) - \beta_2(\mathtt{contact}_i))$ 

• Nominal effects:

```
\gamma_{ij} = F(\theta_j - \beta_1(\mathtt{temp}_i) - \beta_{2j}(\mathtt{contact}_i))
```
- This is: "partial proportional odds" (Peterson and Harrell Jr., 1990)
- Treatment coding:  $\theta_j$ : for contact: no  $\beta_{2j}$ : contact: yes — no

### > fm3 <- clm(rating  $\tilde{ }$  temp, nominal="contact, data=wine, link="probit") > summary(fm3) formula: rating  $\tilde{ }$  temp nominal: "contact data: wine

```
link threshold nobs logLik AIC niter max.grad cond.H
probit flexible 72 -85.33 188.65 5(0) 3.73e-13 3.9e+01
.....
```
#### Threshold coefficients:

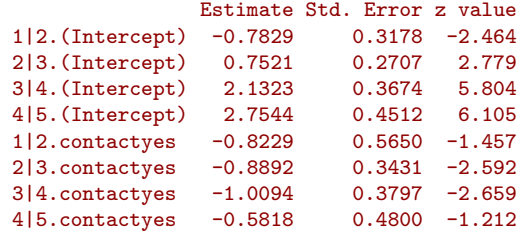

#### The ordinal package — overview Overview

### Including scale effects

## **Outline**

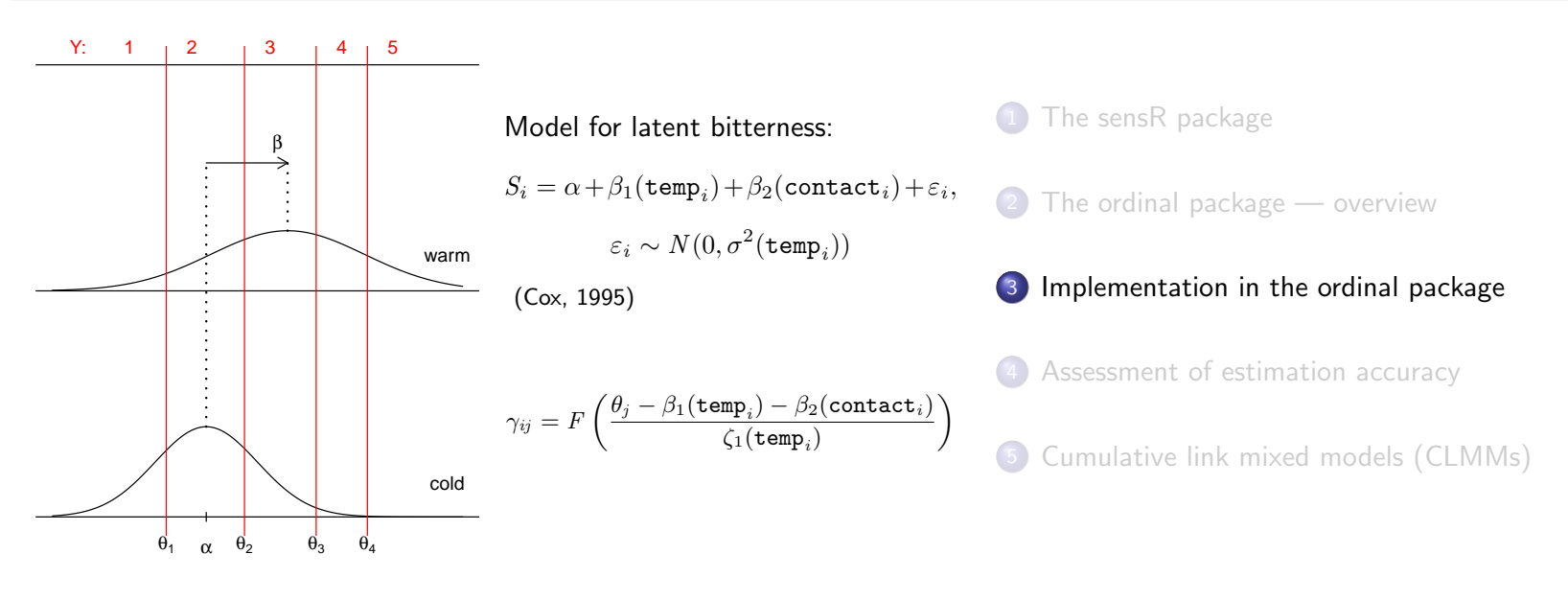

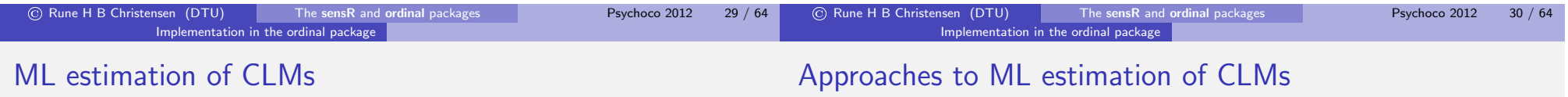

Objective: Optimize the log-likelihood function

$$
\ell(\boldsymbol{\theta}, \boldsymbol{\beta}; \boldsymbol{y}) = \sum_{i=1}^{n} w_i \log \pi_i
$$

$$
\pi_i = \gamma_{ij} - \gamma_{i,j-1} \qquad \gamma_{ij} = F(\theta_j - \boldsymbol{x}_i^T \boldsymbol{\beta})
$$

- **•** Accurately
- **•** Reliably
- Fast

Conventional approaches:

- IRLS for multivariate GLMs (Fahrmeir and Tutz, 2001)  $\rightarrow$  vglm in **VGAM** (Yee, 2010)
- General purpose optimization (quasi-Newton)

Intation in the ordinal package

 $\rightarrow$  polr from **MASS** using optim (Venables and Ripley, 2002).

Approach in ordinal:

• CLM-specific Newton-Raphson algorithm

## IRLS for multivariate GLMs:

## Implementation — the approach

Solve for  $\boldsymbol{\psi} = [\boldsymbol{\theta}^{\,T}, \boldsymbol{\beta}^{\,T}]^{\,T}$  :

$$
\boldsymbol{X}^T \boldsymbol{W} \boldsymbol{X} \boldsymbol{\psi} = \boldsymbol{X} \boldsymbol{W} \boldsymbol{z}
$$

Size is important here!

 $\psi$  is  $q + p = r$  $X$  is  $nq \times r$ W is block diagonal with n blocks of  $q \times q$  — in total  $nq \times nq$ 

A large computational problem

Key aspects of the implementation in clm:

- A novel matrix expression of CLMs (this is key!)
- ML Estimation via a Newton-Raphson algorithm
- Parameters updated in an R-environment

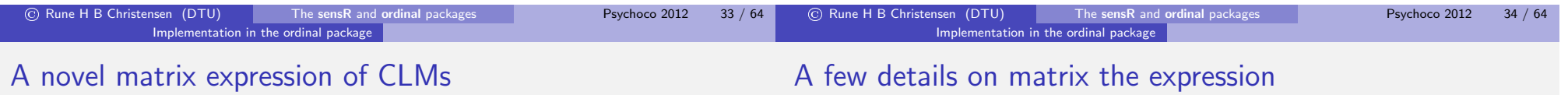

From:

$$
\gamma_{ij}=F(\theta_j-\bm{x}_i^T\bm{\beta})
$$

To:

$$
\gamma_k = F(B_k \psi + o_k) \qquad k = 1, 2
$$

 $B_k$  and  $o_k$  are fixed — generate them once!

### Why?

- It leads to a fast and simple algorithm
- Gradient is simple and fast
- Hessian is simple and fast
- Covers extended model framework

Step 1: Change index  $j \to k$ ;  $j = Y_i - k + 1$  where  $k = 1, 2$ 

$$
\gamma_{ik} = F(\eta_{ik}) \qquad \eta_{ik} = \theta_{ik} - \boldsymbol{x}_i^T \boldsymbol{\beta}
$$

Step 2: Generate design matrices:

$$
\gamma_k = F(\eta_k) \qquad \eta_k = A_k \theta - X \beta + o_k
$$

Step 3: Concatenate design matrices:

$$
\boldsymbol{\eta}_k = \boldsymbol{B}_k \boldsymbol{\psi} + \boldsymbol{o}_k
$$

#### mplementation in the ordinal package

### Generating matrices in R

Initialize environment: > rho <- new.env(parent = parent.frame())

Generate  $o_k$  from y (a factor):  $> A \leftarrow 1 * (col(matrix(0, n, nlevels(y))) == c(mclass(y)))$  $>$  rho\$o1 <- c(1e5 \* A[, nlevels(y)])  $>$  rho\$o2 <- c(-1e5 \* A[,1])

Generate  $A_k$ :  $> A1 \leftarrow A[, -(\text{ntheta } + 1), \text{ drop} = \text{FALSE}$  $> A2 < - A$ [,  $-1$ , drop = FALSE]

Assign  $B_k = [A_k, -X]$  to rho:  $>$  rho\$B1  $\leq$  cbind(A1, -X)  $>$  rho\$B2  $\leq$  cbind(A2,  $-X$ )

### A (modified) Newton-Raphson algorithm

The Newton step:

$$
\boldsymbol{\psi}^{(i+1)} = \boldsymbol{\psi}^{(i)} - \alpha \boldsymbol{h} \qquad \qquad \boldsymbol{H}(\boldsymbol{\psi}^{(i)})\boldsymbol{h} = \boldsymbol{g}(\boldsymbol{\psi}^{(i)})
$$

• Step halving:  $\alpha \leftarrow \alpha/2$  in case of "overshoot"

• Stop when:  $\max |g(\psi)| < \varepsilon$ (default:  $\varepsilon = 10^{-6}$ )

Why is NR good for CLM estimation?

- NR step is in right direction (log-likelihood is concave)
- Quadratic convergence
- Gradient and Hessian are easy and fast to compute

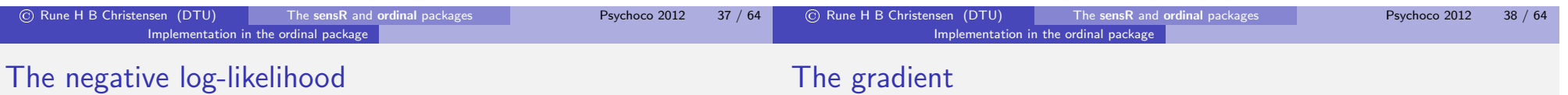

The cumulative link model:

$$
\ell(\boldsymbol{\psi}; \boldsymbol{y}) = \sum_{i=1}^n w_i \log \pi_i \qquad \boldsymbol{\pi} = F(\boldsymbol{\eta}_1) - F(\boldsymbol{\eta}_2) \qquad \boldsymbol{\eta}_k = \boldsymbol{B}_k \boldsymbol{\psi} + \boldsymbol{o}_k
$$

> clm.nll <- function(rho) { ## negative log-likelihood with(rho, { eta1 <- drop(B1 %\*% par) + o1 eta2 <- drop(B2  $\frac{1}{2}$  ) + o2 fitted <- pfun(eta1) - pfun(eta2)  $if(all(fitted > 0))$ -sum(wts \* log(fitted)) else Inf })

$$
\bm{g}(\bm{\psi};\bm{y}) = \bm{C}^T\bm{\varpi}
$$

$$
\boldsymbol{C}^T = \boldsymbol{B}_1^T \boldsymbol{\Phi}_{1_1} - \boldsymbol{B}_2^T \boldsymbol{\Phi}_{1_2}
$$

- $\bullet$   $\Phi$  are  $n \times n$  diagonal
- A simple cross product

> clm.grad <- function(rho) { ## gradient of the negative log-likelihood with(rho, {  $p1 \leftarrow dfun(\text{eta1})$  $p2 \leftarrow dfun(\text{eta2})$ wtpr <- wts/fitted dpi.psi <- B1 \* p1 - B2 \* p2 -crossprod(dpi.psi, wtpr)

 $\mathbf{I}$ 

}) }

### The Hessian

$$
\boldsymbol{H}(\boldsymbol{\psi};\boldsymbol{y}) = \boldsymbol{B}_1^T \boldsymbol{\Phi}_{2_1} \boldsymbol{B}_1 - \boldsymbol{B}_2^T \boldsymbol{\Phi}_{2_2} \boldsymbol{B}_2 - \boldsymbol{C}^T \boldsymbol{\Phi}_3 \boldsymbol{C}
$$

- $\bullet$   $\Phi$  are  $n \times n$  diagonal
- Simple cross products

```
> clm.hess <- function(rho) { ## hessian of the negative log-likelihood
   with(rho, f
     dg.psi \leq crossprod(B1 * gfun(eta1) * wtpr, B1) -
       crossprod(B2 * gfun(eta2) * wtpr, B2)
     -dg.psi + crossprod(dpi.psi, (dpi.psi * wtpr / fitted))
  })
 }
```
How does this estimation routine handle the extended model framework?

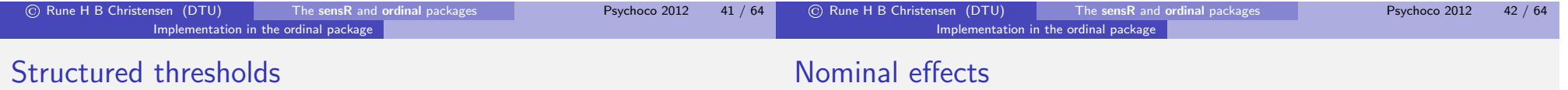

$$
\eta_{ij}=g(\theta_j)-\bm{x}_i^T\bm{\beta}
$$

Step 1: Define Jacobian  $J$  for the transformation:  $\theta = J\alpha$ Step 2: Redefine  $\boldsymbol{\psi} = [\boldsymbol{\alpha}^T, \boldsymbol{\beta}^T]^T$  and  $\boldsymbol{B}_k = [\boldsymbol{A}_k \boldsymbol{J}^T, -\boldsymbol{X}]$ 

Result:

- The model can still be written as:  $\eta_k = B_k \psi + o_k$
- The algorithm does not change!
- The log-likelihood, the gradient and the Hessian apply unchanged!

```
> B1 <- cbind(A1 \frac{9}{8} *% tJac, -X)
```

```
> B2 \leftarrow cbind(A2 \frac{9*}{6} tJac, -X)
```
Nominal effects

$$
\eta_{ij} = \theta_j - \boldsymbol{w}_i^T \boldsymbol{\beta}_j^* - \boldsymbol{x}_i^T \boldsymbol{\beta}
$$

Step 1:  $W$  is design matrix for a single factor or covariate Step 2: Define:

$$
\mathbf{D}_k = \mathbf{A}_k : \mathbf{W}
$$
<sub>n \times qs</sub> =  $n \times q$ 

Step 3: Redefine  $B_k = [D_k, -X]$ 

Result:

- The model can still be written as:  $\eta_k = B_k \psi + o_k$
- The algorithm does not change!
- The log-likelihood, the gradient and the Hessian apply unchanged!

> tmp1 <- lapply(1:ncol(NOM), function(x) A1 \* NOM[,x]) > B1 <- do.call(cbind, tmp1)

## Scale effects

$$
\eta_{ij} = \frac{\theta_j - \boldsymbol{x}_i^T \boldsymbol{\beta}}{\exp(\boldsymbol{z}_i^T \boldsymbol{\zeta})}
$$

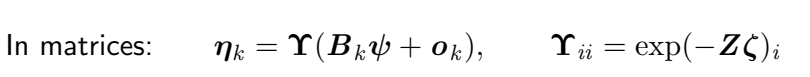

Gradient: 
$$
g = [C_2, C_3]^T \varpi
$$
  
Hessian:  $H = \begin{bmatrix} D & E^T \\ E & F \end{bmatrix}$ 

### Assessment of estimation accuracy

## **Outline**

- 1 The sensR package
- 2 The ordinal package overview
- 3 Implementation in the ordinal package
- 4 Assessment of estimation accuracy
- 5 Cumulative link mixed models (CLMMs)

Result:

- The log-likelihood, the gradient and the Hessian are slightly more complicated
- The algorithm changes slightly

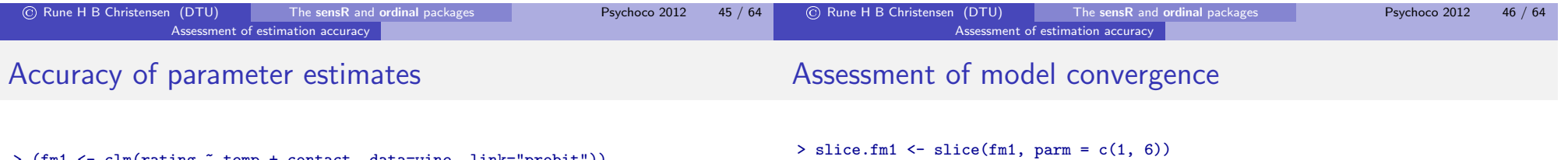

```
> (fm1 <- clm(rating ~ temp + contact, data=wine, link="probit"))
formula: rating ~ temp + contact
data: wine
```
link threshold nobs logLik AIC niter max.grad probit flexible 72 -85.76 183.52 5(0) 1.59e-13

#### Coefficients:

tempwarm contactyes 1.4994 0.8677

#### Threshold coefficients:<br>1|2 2|3 3|4 1|2 2|3 3|4 4|5

-0.7733 0.7360 2.0447 2.9413

- Has the model converged?
- How accurate are these estimates?
- $> par(mfrow=c(1,2))$
- > plot(slice.fm1)

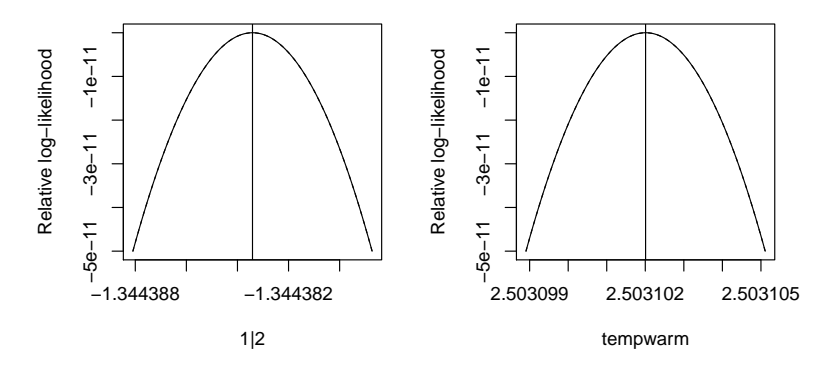

### See vignette for more details.

### Assessment of parameter accuracy

## Robustness of starting values

Assessment of estimation accuracy

> convergence(fm1)

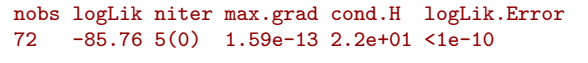

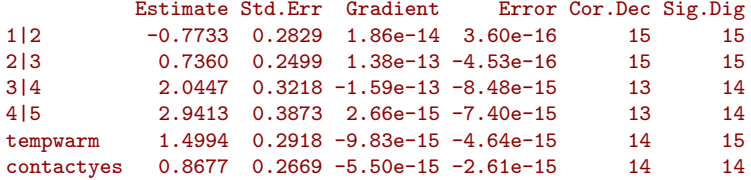

Eigen values of Hessian: 61.616 53.876 32.283 17.241 13.393 2.825

"The Method Independent Error Theorem" (Eldén et al., 2004)

- Standard starting values can fail:
	- > data(iris)
	- > iris.polr <- polr(Species ~ Sepal.Length + Sepal.Width + Petal.Length + Petal.Width, data=iris)

Error in polr(Species ~ Sepal.Length + Sepal.Width + Petal.Length + Petal.Width, attempt to find suitable starting values failed

- In addition: Warning messages:
- 1: glm.fit: algorithm did not converge
- 2: glm.fit: fitted probabilities numerically 0 or 1 occurred

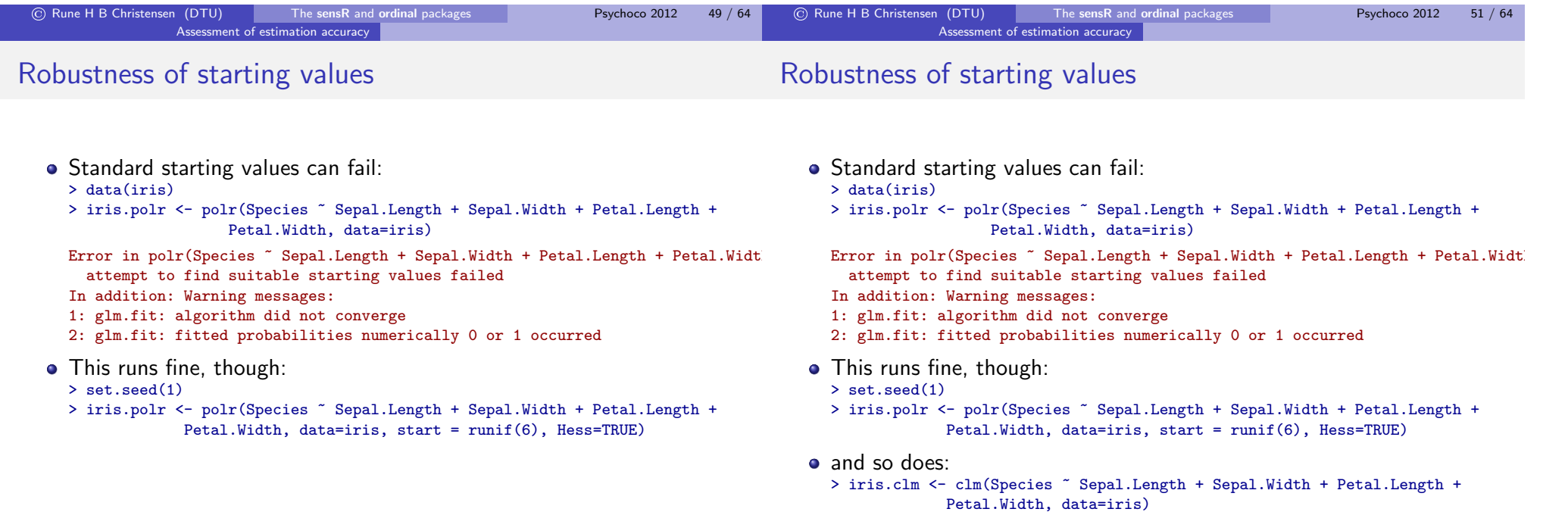

### Assessment of estimation accuracy

### Comparing parameter estimates

## Comparing parameter estimates

> plot(slice(iris.clm, parm=1, lambda=5e-3, quad=FALSE))

Assessment of estimation accuracy

- > abline(v=iris.polr\$zeta[1], col="red")
- > mtext(c("polr", "clm"), at=c(iris.polr\$zeta[1], iris.clm\$alpha[1]), line=1)

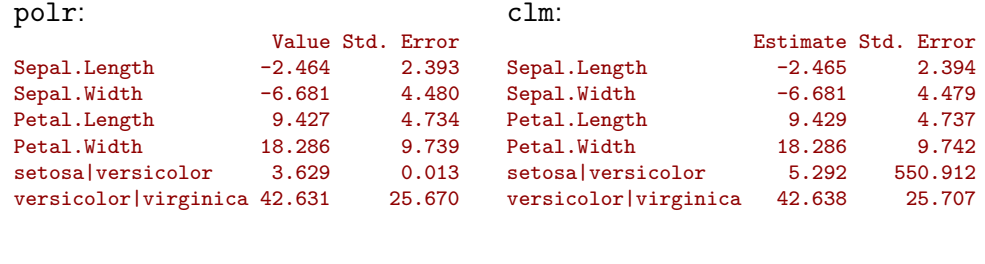

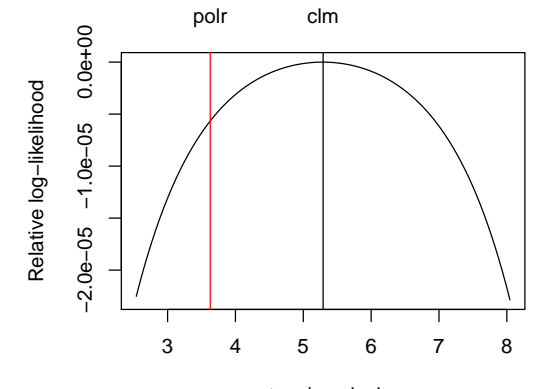

setosa|versicolor

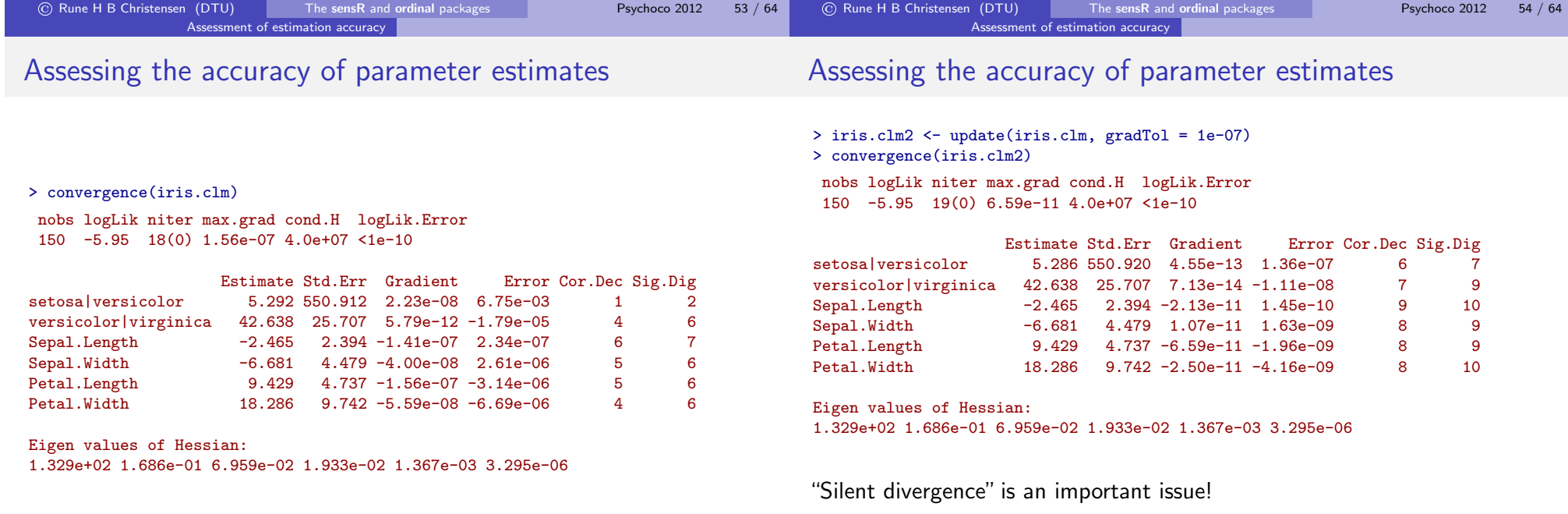

See also (Marschner, 2011) for similar issues with glm.

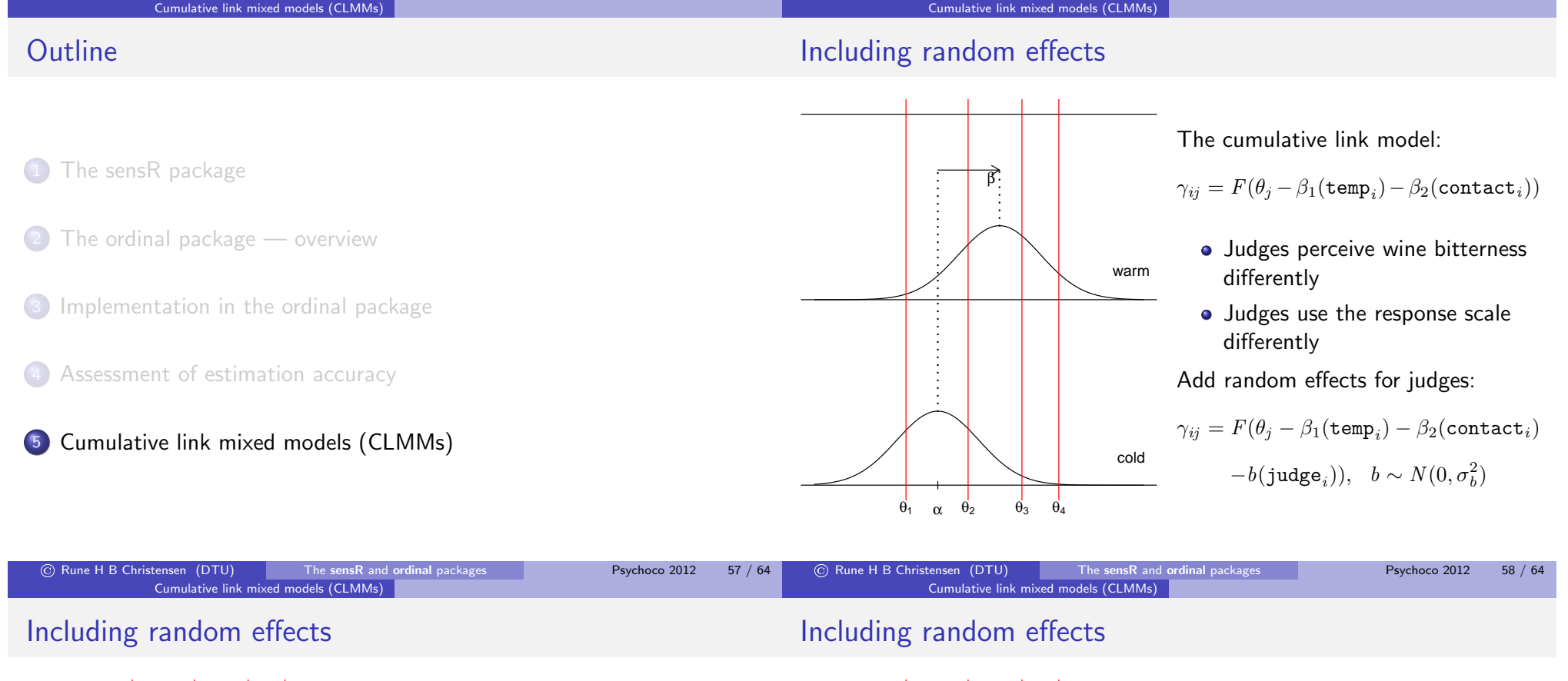

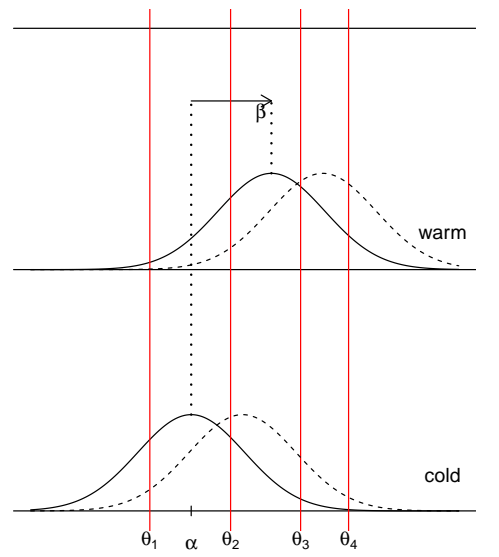

The cumulative link model:

$$
\gamma_{ij} = F(\theta_j - \beta_1(\mathtt{temp}_i) - \beta_2(\mathtt{contact}_i))
$$

- Judges perceive wine bitterness differently
- Judges use the response scale differently

Add random effects for judges:

$$
\gamma_{ij} = F(\theta_j - \beta_1(\texttt{temp}_i) - \beta_2(\texttt{contact}_i)
$$

$$
-b(\texttt{judge}_i)), \quad b \sim N(0, \sigma_b^2)
$$

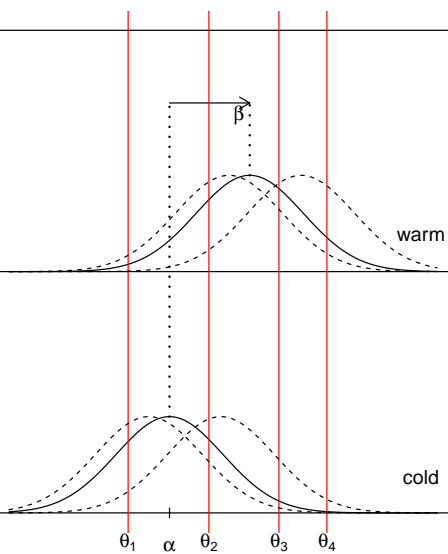

The cumulative link model:

$$
\gamma_{ij} = F(\theta_j - \beta_1(\mathtt{temp}_i) - \beta_2(\mathtt{contact}_i))
$$

- Judges perceive wine bitterness differently
- Judges use the response scale differently

Add random effects for judges:

$$
\gamma_{ij} = F(\theta_j - \beta_1(\texttt{temp}_i) - \beta_2(\texttt{contact}_i)
$$

$$
-b(\texttt{judge}_i)), \quad b \sim N(0, \sigma_b^2)
$$

#### Cumulative link mixed models (CLMMs)

#### Cumulative link mixed models (CLMMs)

### Including random effects

### Including random effects

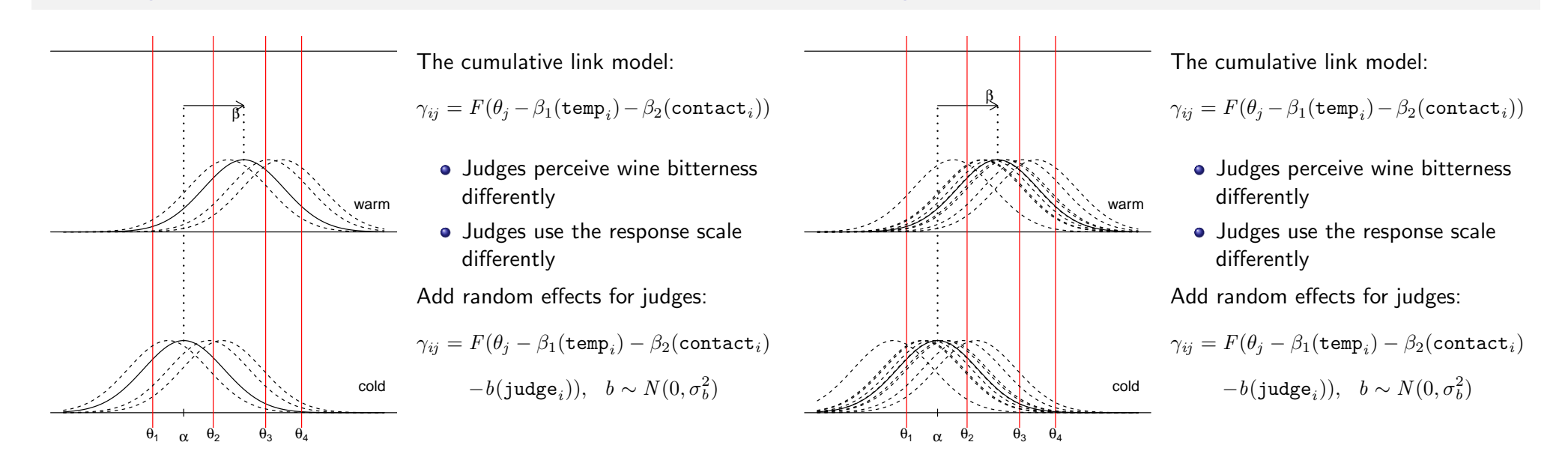

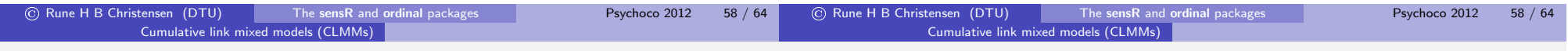

### Fitting cumulative link mixed models with clmm

### Cumulative link mixed models

> fm.ran <- clmm(rating  $\tilde{ }$  temp + contact + (1|judge), nAGQ=10, data=wine) > summary(fm.ran)

Cumulative Link Mixed Model fitted with the adaptive Gauss-Hermite quadrature approximation with 10 quadrature points

```
formula: rating \tilde{ } temp + contact + (1 | judge)
data: wine
```
link threshold nobs logLik AIC niter max.grad cond.H logit flexible 72 -81.53 177.06 16(723) 3.23e-06 2.8e+01

#### Random effects:

```
Var Std.Dev
judge 1.288 1.135
Number of groups: judge 9
```
#### Coefficients:

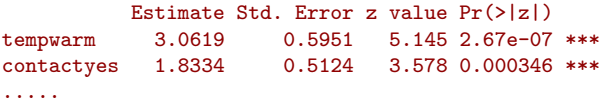

$$
\boldsymbol{\gamma}_k = F(\boldsymbol{B}_k \boldsymbol{\psi} - \boldsymbol{Z} \boldsymbol{v} - \boldsymbol{o}_k) \qquad \boldsymbol{V} \sim N(\boldsymbol{0}, \boldsymbol{\Sigma}_{\boldsymbol{\tau}})
$$

The log-likelihood function:

$$
\ell(\boldsymbol{\psi}, \boldsymbol{\tau}; \boldsymbol{y}) = \log \int_{\mathbb{R}^r} p_{\boldsymbol{\psi}}(\boldsymbol{y}|\boldsymbol{v}) p_{\boldsymbol{\tau}}(\boldsymbol{v}) \, \mathsf{d}\boldsymbol{v}
$$

Integration methods:

- Laplace approximation (Tierney and Kadane, 1986; Pinheiro and Bates, 1995; Joe, 2008)
- Gauss-Hermite quadrature (GHQ) (Hedeker and Gibbons, 1994)
- Adaptive Gauss-Hermite quadrature (AGQ) (Liu and Pierce, 1994)

A Newton-Raphson algorithm updates the conditional modes of the random effects (Laplace and AGQ)

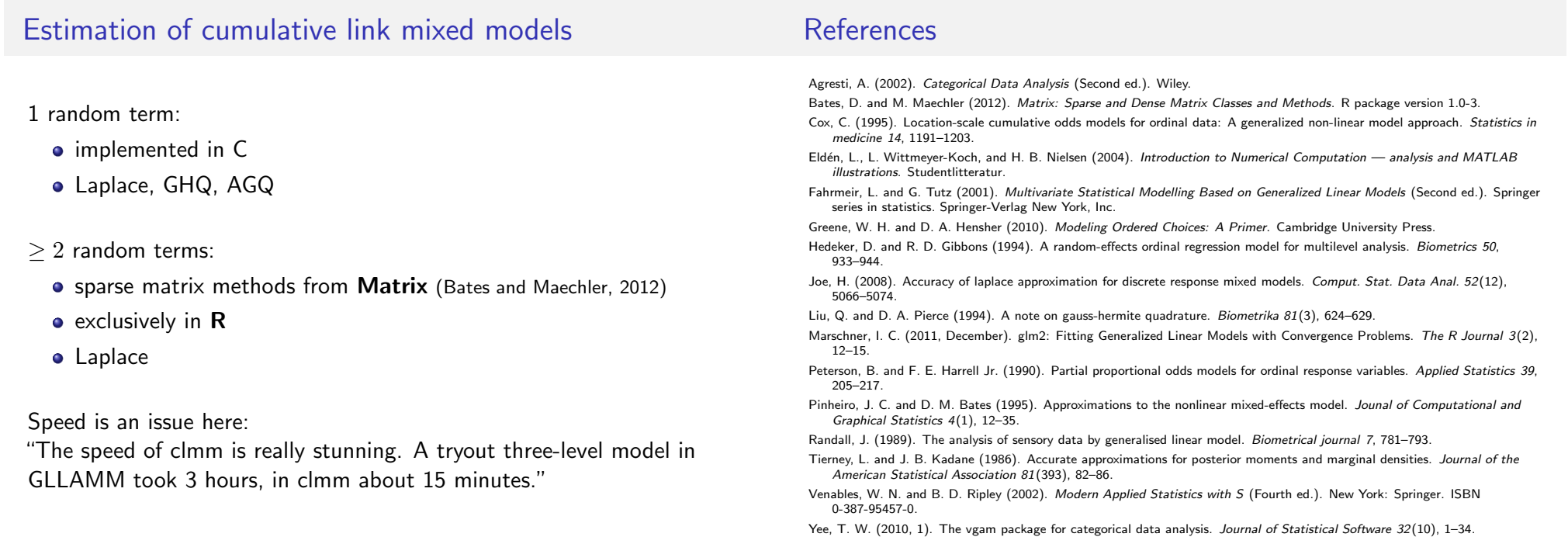

**References** 

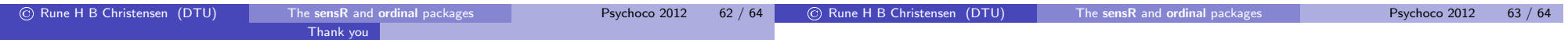

Thank you for listening!

Cumulative link mixed models (CLMMs)